## Informations pour l'enseignant :

Le carnet de programmation de l'élève est au format A4.

Dans ce document, il n'est travaillé que le déplacement relatif.

On pourra envisager le mode « déplacements absolus » pour découvrir le logiciel ou pour comparer les deux modes de déplacements.

L'IREM de Lorraine propose ici de travailler le déplacement relatif qui permet des programmes un peu plus complexes sous la forme d'un carnet de programmation inspiré de celui proposé par l'académie de Nantes.

Le choix a été fait d'utiliser également l'instruction « manger » afin que l'élève ne se contente pas de programmer le passage sur la case contenant le poisson et qu'il prenne bien conscience qu'il s'agit aussi de le manger.

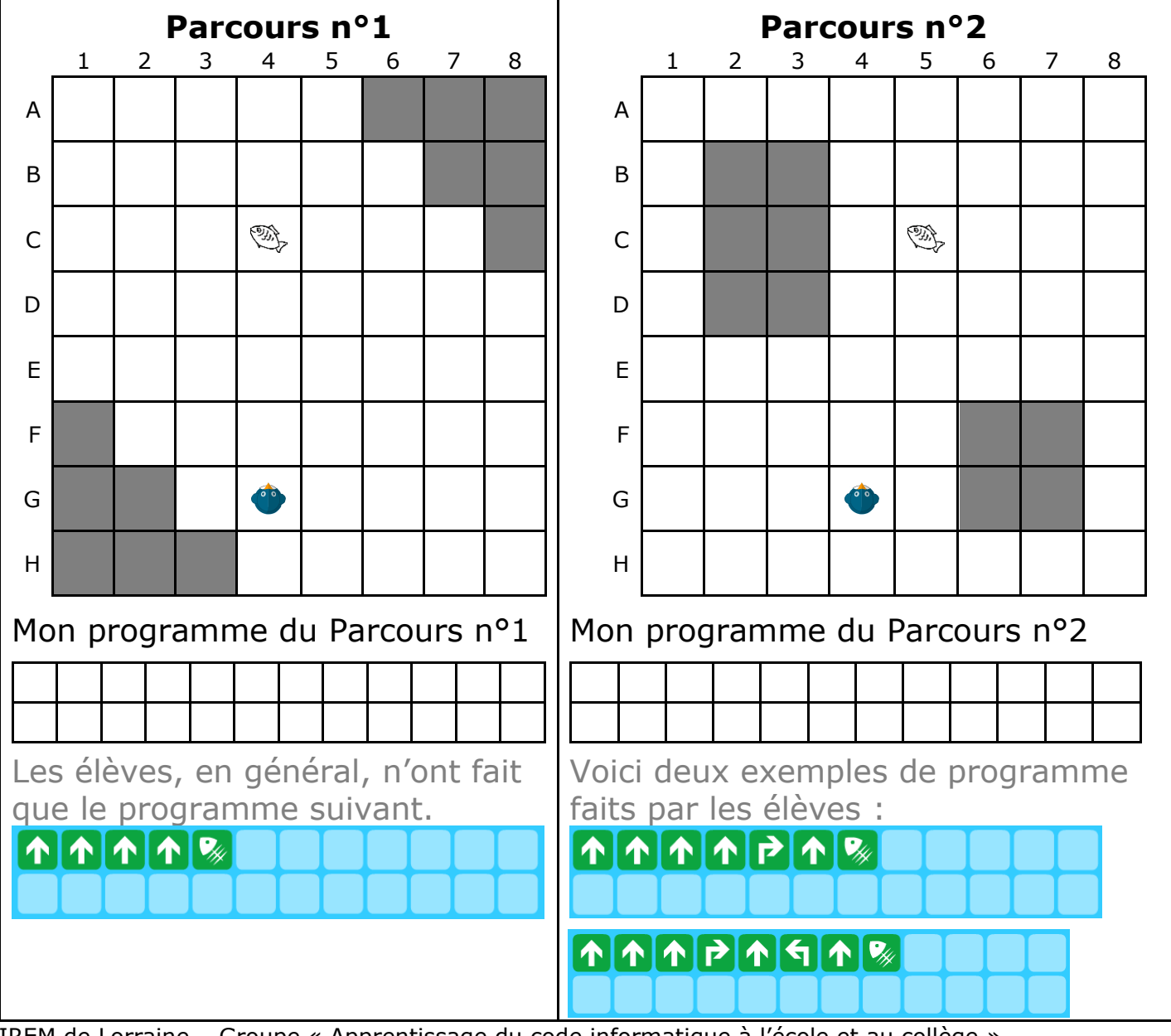

IREM de Lorraine – Groupe « Apprentissage du code informatique à l'école et au collège »

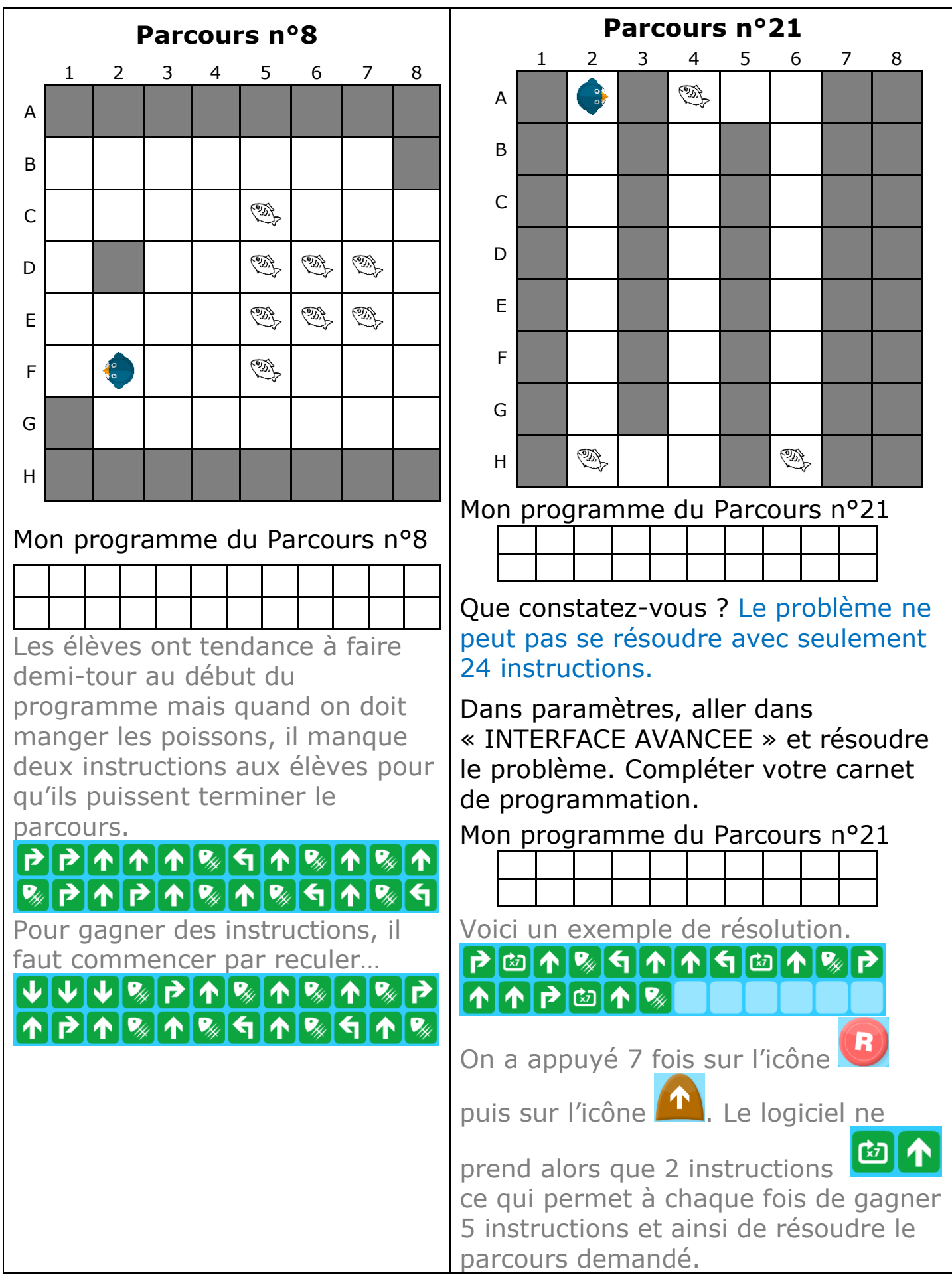

Le document élève se termine par deux évaluations que l'on peut faire réaliser en mode débranché et on peut donner comme aide une machine pour tester.

IREM de Lorraine – Groupe « Apprentissage du code informatique à l'école et au collège »